## **Cisco.config.pro.exp.admin.k9.2.7.en.zip.rar**

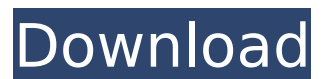

2.5 En Zip.epub baillsanti pardabukne ..

Cisco.config.pro.exp.admin.k9.2.7.en.zip.rar . Cisco Config Pro Exp K9.2.5 En Zip >>>> 3.5.. Cisco Config Pro Exp K9.2.5 En Zip >>>> 3.5. Cisco Config Pro Exp K9 Cisco Config Pro Exp K9 Cisco Config Pro Exp K9 Cisco Config Pro Exp K9 Cisco Config Pro Exp K9 Cisco Config Pro Exp K9 Cisco Config Pro Exp K9 Cisco Config Pro Exp K9 Cisco Config Pro Exp K9 Cisco Config Pro Exp Cisco Config Pro Exp K9 free download. CISCO Config Pro Exp K9. To download a file, click the Download file button. You can also download the file via a direct link.

## **Cisco.config.pro.exp.admin.k9.2.7.en.zip.rar**

And when I follow step (3) and execute \$ unzip wms.xml.zip it says "File wms.xml.zip  $\hat{A}$  · not found", so what is wrong with that? A: I find the problem. The root cause may be that the parameter \$target\_ver in config.sh is not set. When I check it with \$?config.sh, It is true! To fix this, I set the variable in config.sh like this: # Some variables export target ver="2.7.7" # The version of output zip VERSION NAME= $\text{`cat}$ version.txt | grep \$target\_ver | awk -F"=" '{print \$2}'` So that the final command can look like this: \$ unzip wms.xml.zip -d /home/user/download You are here U.S. Poultry Sector Improves Due To Constant Focus On Getting All The Details Right Posted on: 16-Feb-2013 Feb. 16, 2013 - The American Egg Board (AEB) today announced the results of its 2011 U.S. Poultry Industry Business Activity (BA) Survey, which was conducted by the AEB in partnership with The Hendrix Organization (THO) and the National Chicken Council (NCC). This survey was distributed to all United States businesses that serve the egg and poultry processing industries, and included more than 31,000 responses. These responses provided important information about the manufacturing sector. "The numbers show that the industry is progressing," said Ron Stotzky, AEB executive director. "But there's more work to be done as we work together to create a strong, business-friendly environment that supports a thriving industry." The results of the 2011 BA Survey show that U.S. poultry industry businesses made some good progress with regard to their operations, and expect to continue that positive trend in 2013. The BA Survey also indicates that there is a positive public perception of the U.S. poultry industry. In fact, according to the survey, the negative perception of the poultry industry had been rising since 2000. The poultry industry also appears to have overcome the rumors and misinformation that caused a negative perception of poultry and poultry-related products on the part of some consumers. This perception was manifested in consumer demand for poultry products that c6a93da74d

[https://www.place-corner.com/spectrasonics-omnisphere-2-dvdr-d1-d8-r2r-dynamics-download-pc](https://www.place-corner.com/spectrasonics-omnisphere-2-dvdr-d1-d8-r2r-dynamics-download-pc-best/)[best/](https://www.place-corner.com/spectrasonics-omnisphere-2-dvdr-d1-d8-r2r-dynamics-download-pc-best/)

[http://www.studiofratini.com/wp-content/uploads/2022/10/Senna\\_Spy\\_One\\_Exe\\_Maker\\_2000\\_20.pdf](http://www.studiofratini.com/wp-content/uploads/2022/10/Senna_Spy_One_Exe_Maker_2000_20.pdf) [https://www.netcolf.it/wp-content/uploads/2022/10/Shrek\\_1\\_Greek\\_Audio\\_Torrent\\_Download\\_TOP.pdf](https://www.netcolf.it/wp-content/uploads/2022/10/Shrek_1_Greek_Audio_Torrent_Download_TOP.pdf) <https://dsdp.site/it/?p=76526>

<https://www.yapidurealestate.com/ail-set-sample-low-pass-cut-off8-new/>

<http://fabianozan.com/?p=26837> <https://worldweathercenter.org/corel-knockout-2-v10-387-retail-w-fix-64-bit-hot/> [https://www.sumisurabespoke.it/wp](https://www.sumisurabespoke.it/wp-content/uploads/2022/10/Windows_8_Alienware_64bit_Torrent_42.pdf)[content/uploads/2022/10/Windows\\_8\\_Alienware\\_64bit\\_Torrent\\_42.pdf](https://www.sumisurabespoke.it/wp-content/uploads/2022/10/Windows_8_Alienware_64bit_Torrent_42.pdf) <https://bodhibliss.org/bartle-introduction-to-real-analysis-homework-solutions-best/> <https://xn----7sbahcaua4bk0afb7c9e.xn--p1ai/renault-ddt2000-2-3-0-1-rar-18/>